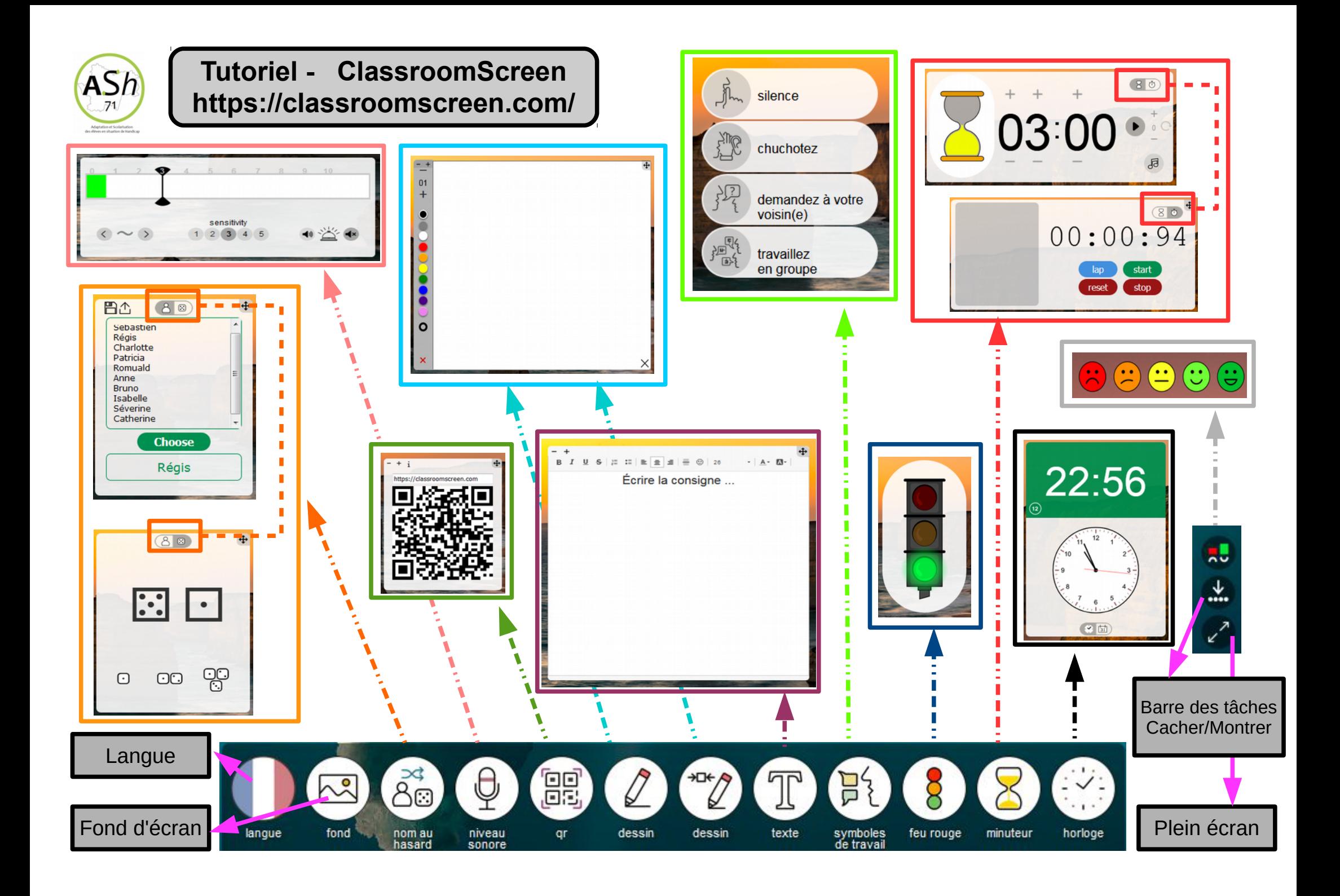

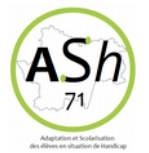

## **Tutoriel - ClassroomScreen https://classroomscreen.com/**

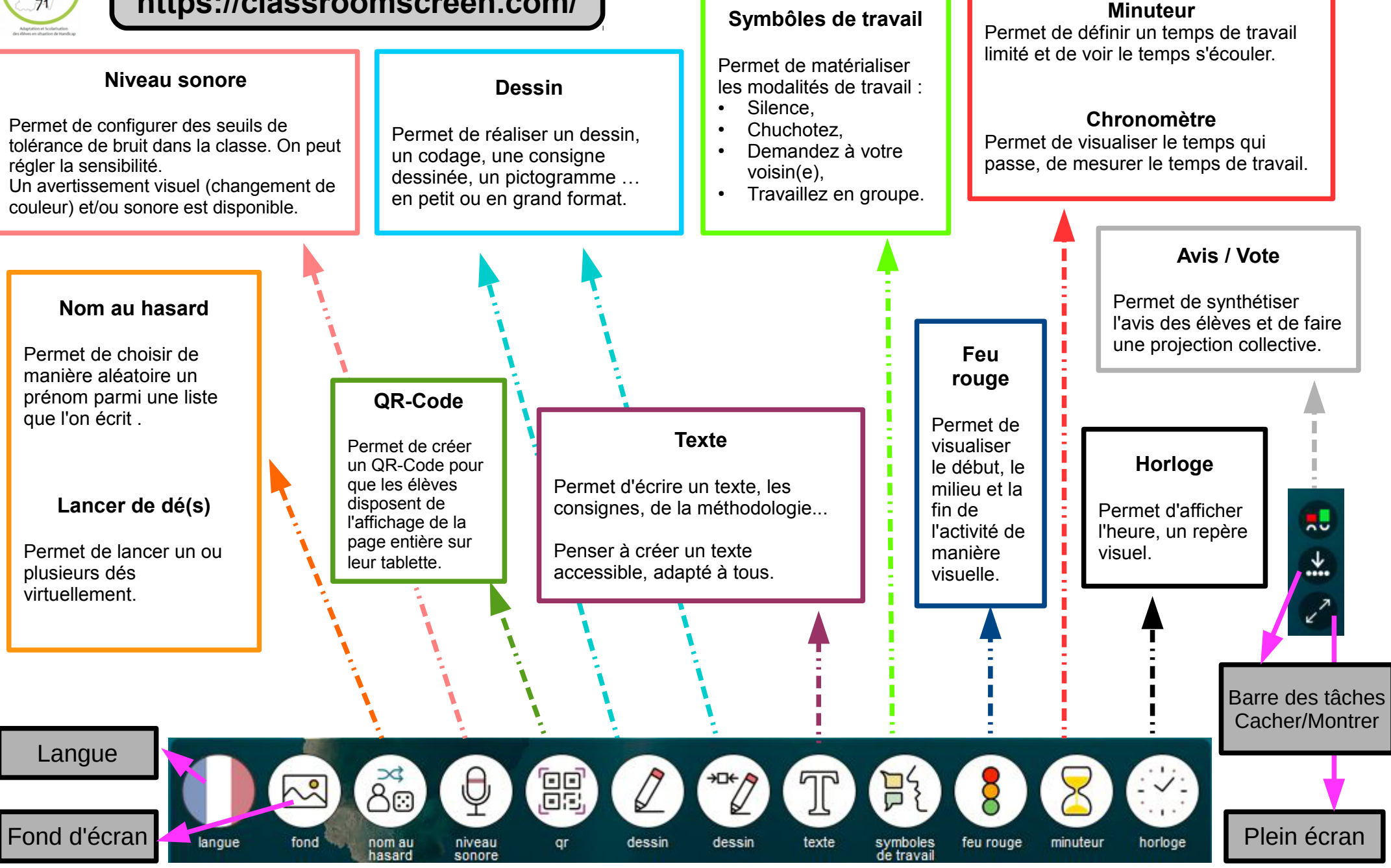

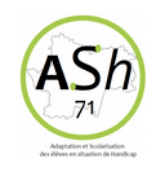

## **Tutoriel - ClassroomScreen** https://classroomscreen.com/

 $\bullet$ 

 $\overline{+}$ 

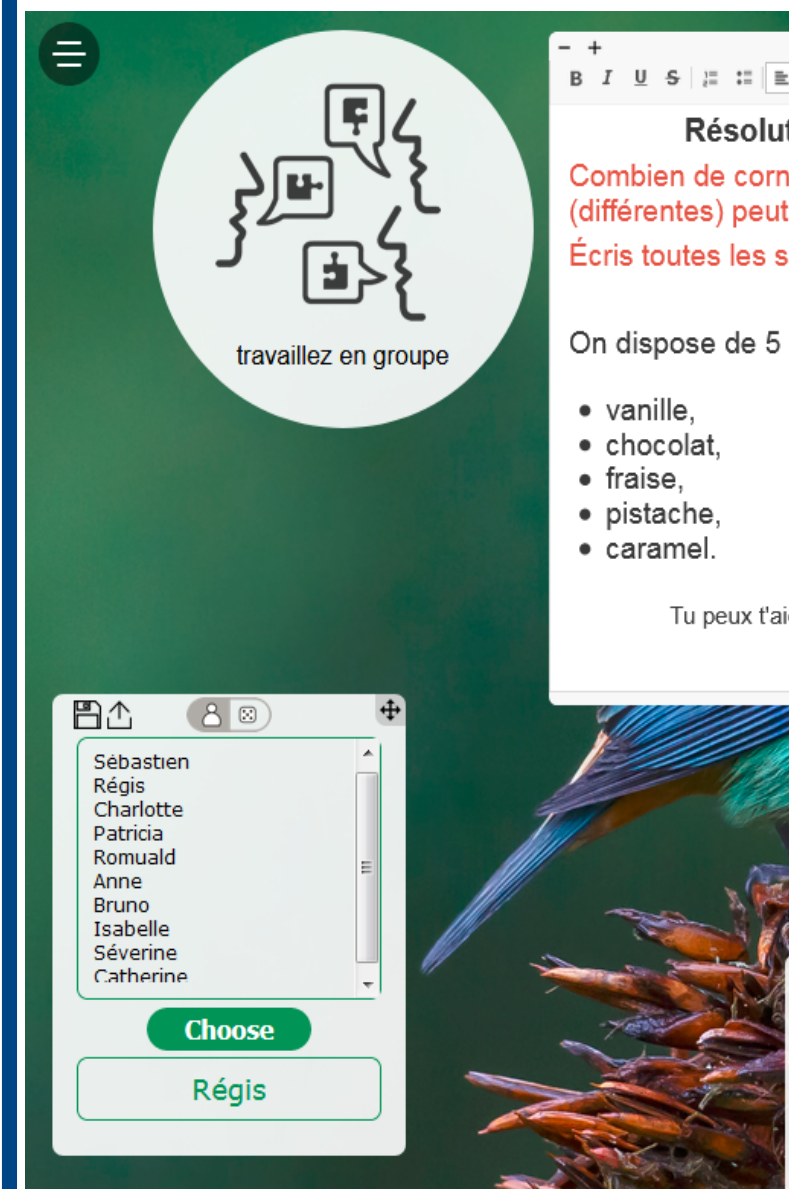

B  $I \cup S$   $\equiv \equiv \equiv \equiv \equiv \equiv \odot$  26  $- A - B$ 

Résolution de problème Combien de cornets de glace à 3 boules (différentes) peut-on faire ? Écris toutes les solutions.

On dispose de 5 parfums de glace:

Tu peux t'aider d'un dessin si besoin

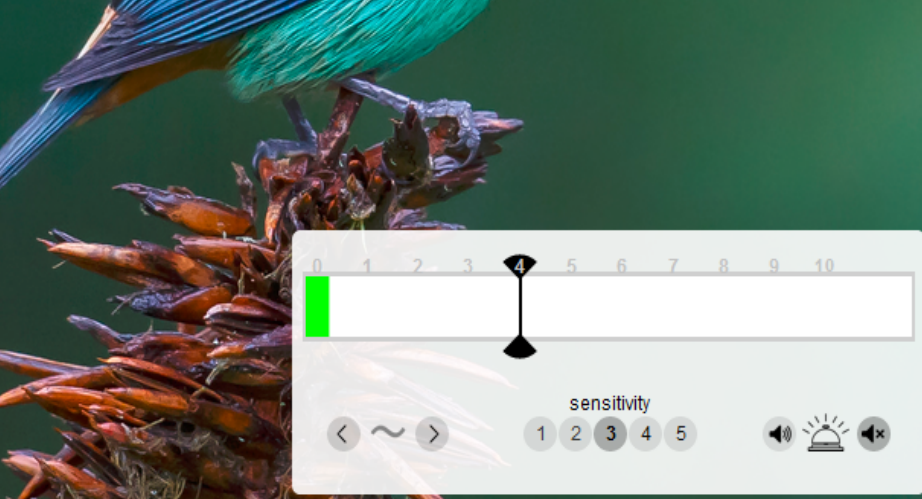

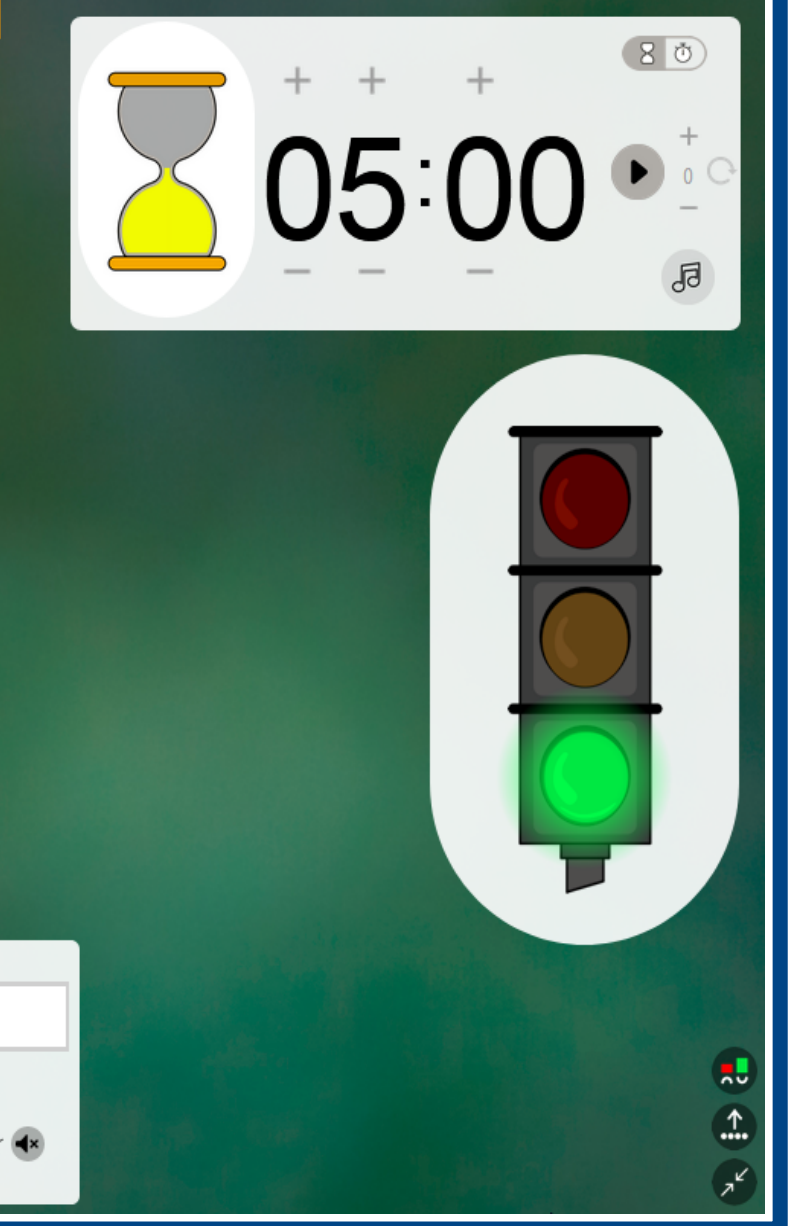